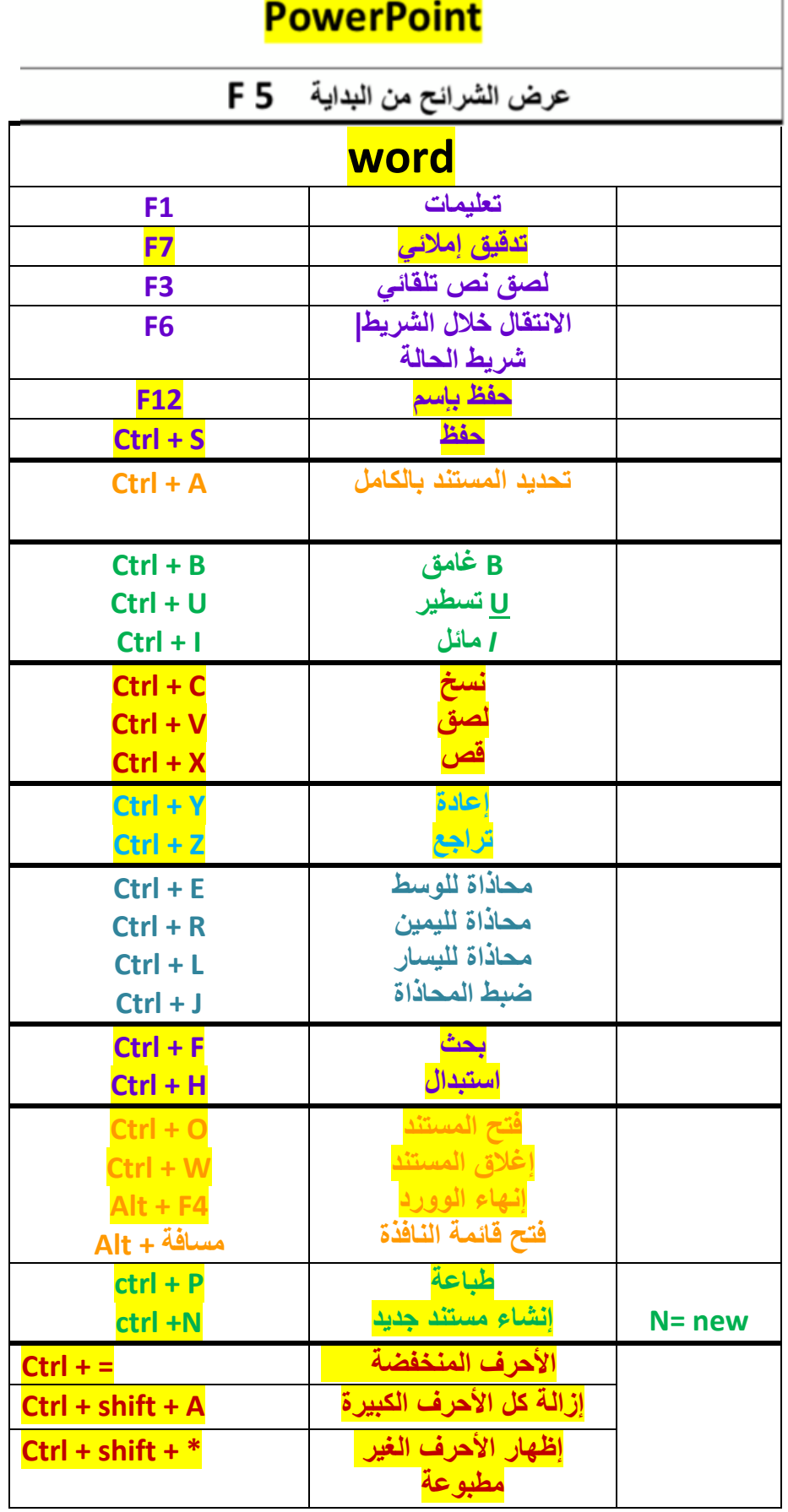

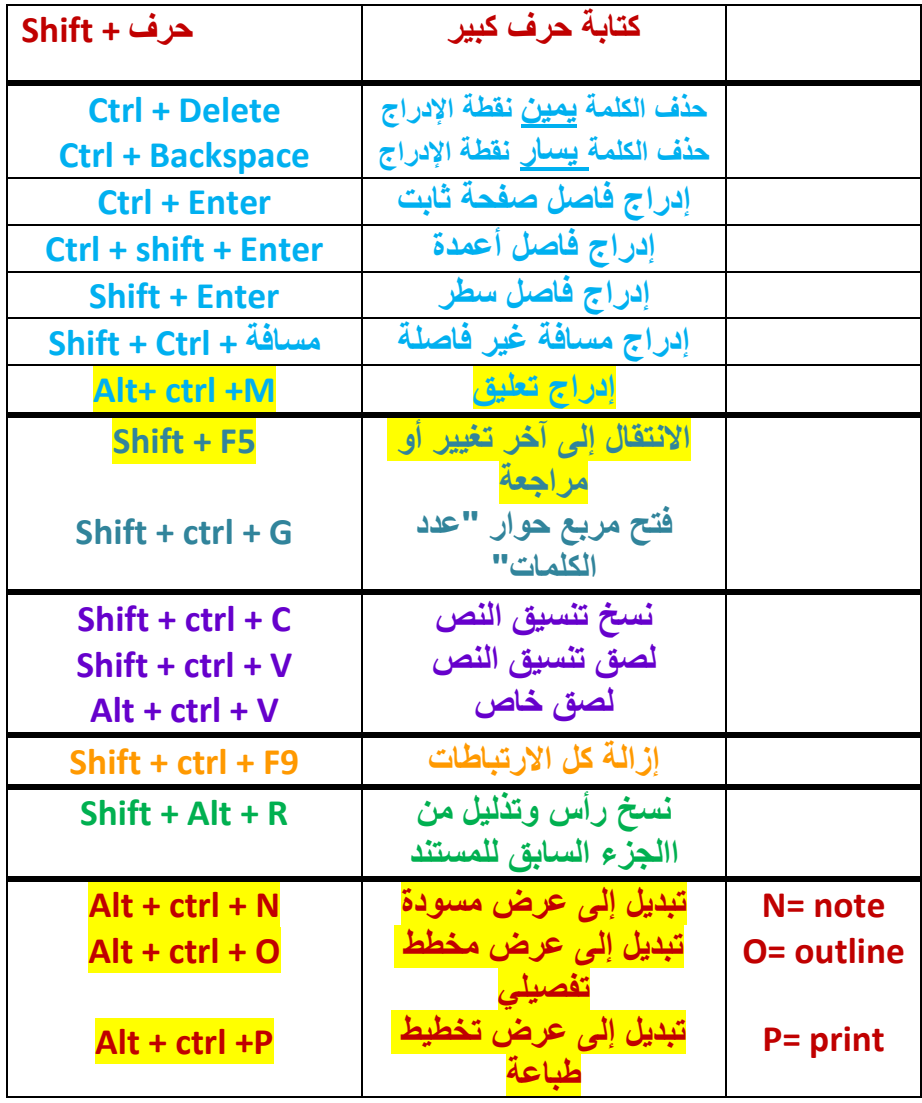

**مالحظة: المشار إليه باألصفر "جاء باالختبارات الشهرية"**